# **Mößbauer-Effekt**

Tim IJsselstein Tim Hanisch

*19.November 07* 

Gruppe 50

## **1. Ziel des Versuchs**

Der Mößbauer-Effekt ermöglicht eine Methode um Spektren sehr genau zu untersuchen. Im Rahmen des Versuches werden wir Phänomene wie Isomerieverschiebung, Hyperfeinstrukturaufspaltung und Quadrupolaufspaltung zeigen und auswerten können. Auch werden wir Aussagen über gewisse Materialeigenschaften von untersuchten Proben treffen können.

## **2. Theoretische Grundlagen**

#### **2.1. Resonanzabsorbtion**

Um den Fall der Resonanzabsorbtion näher zu beschreiben gehen wir zuerst einmal von dem Fall aus, dass ein angeregtes, ruhendes Atom unter Emission eines Photons in seinen Grundzustand übergeht. Betrachtet man diesen Übergang genauer stellt sich heraus, dass das Photon nicht die gesamte Übergangsenergie übertragen bekommt, sondern der Kern zusätzlich einen Rückstoß gemäß der Impulserhaltung erhält. Die Energie des Photons ergibt sich somit aus der Übergangsenergie abzüglich der Rückstoßenergie. Analog dazu muss im Falle der Absorption die Energie des Photons um den Betrag der Rückstoßenergie größer sein als die Übergangsenergie um ein Atom anzuregen. Die jeweiligen Photonenenergien ergebne sich somit zu:

$$
E_{\gamma \text{-Emission}} = E_0 - \frac{p_{\gamma}^2}{2M} \qquad ; \qquad E_{\gamma \text{-Absorption}} = E_0 + \frac{p_{\gamma}^2}{2M}
$$

mit der Übergangsenergie; E<sub>0</sub>, der Atommasse ( = Kernmasse ); M und dem Photonenimpuls;  $p_{\gamma}$ .

In beiden Formen kommt die Übergangsenergie  $E_0$  vor. Diese ist jedoch nicht beliebig scharf, sondern unterliegt einer gewissen Unschärfe;  $\Gamma_0$  welche auch als natürliche Linienbreite bezeichnet wird und sich, ohne weitere Effekte, über die mittlere Lebensdauer; τ des emittierten Zustands ergibt. ( $\Gamma_0^* \tilde{\tau} = \hbar$ )

Der Fall der Resonanzabsorbtion liegt nun genau dann vor, wenn ein Photon, welches von einem Atom emittiert wurde, ein zweites Atom der gleichen Atomsorte anregt und von ihm absorbiert wird. Dabei ist es natürlich notwendig, dass die natürliche Linienbreite größer ist, als die Übergangsenergie. Anschaulich wird diese Bedingung in nebenstehendem Schaubild dargestellt, welche aus dem "Blauen Buch" übernommen wurde. Nach ihr ist die Resonanzabsorption genau dann möglich, wenn die beiden Peaks einen Bereich besitzen, in dem sie sich überschneiden. Gibt es so einen Bereich nicht, ist die Energiedifferenz zu groß und eine Resonanzabsorbtion kann nicht auftreten.

## **2.2. Verbreiternder Effekt**

Ohne verbreiternde Effekte tritt diese Resonanzabsorbtion nur im optischen Bereich auf, da dort genau der Fall gegeben ist, dass die Linienbreite größer ist als die Linienverschiebung. Bei γ-Quanten ist dies jedoch nicht der Fall.

Das man dennoch auch hier Resonanzabsorbtion beobachten kann, liegt daran, dass es neben den bisherigen Betrachtungen noch einen weiteren Effekt gibt, welcher eine Linienverbreiterung zur Folge hat. Dieser Effekt ist die Wärmebewegung der Kerne. Durch diese Bewegung haben die Kerne eine gewisse kinetische Energie, welche ich abhängig vom Emissionswinkel auch anteilig auf das Quant überträgt. Dieser Winkel läuft natürlich von 0 bis 2π, da eine Emission in jede Raumrichtung möglich ist.

Die Formel für die Energie des Quant's erhält somit einen Zusatzterm, in welchem P der Impuls des Kerns vor der Emission darstellt.

$$
E_{\gamma\text{-Emission}} = E_0 - \frac{p_{\gamma}^2}{2M} + \frac{p_{\gamma}P}{M}\cos\Theta
$$

Die maximalen Energien der Absorptions- bzw. Emissions- Peaks ergeben sich somit zu

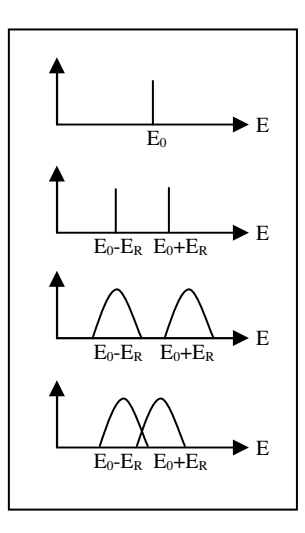

$$
E_{\gamma \text{-Emission}} = E_0 - \frac{p_{\gamma}^2}{2M} \pm \frac{p_{\gamma}P}{M}
$$

$$
E_{\gamma \text{-Absorption}} = E_0 + \frac{p_{\gamma}^2}{2M} \pm \frac{p_{\gamma}P}{M}
$$

Dieser zusätzliche Term ist nun genau derart geartet, dass er bei Raumtemperatur von der gleichen Größenordnung wie der Effekt der Dopplerverschiebung ist. Das hat zur Folge dass die Peaks sehr stark ( bis zu 6 Größenordnungen ) verbreitert werden wodurch es auch bei nicht-optischen Übergängen dazu kommen kann, dass sich die Peaks für Absorption und Emission teilweise überschneiden und Resonanzabsorbtion möglich ist. Dabei steigt natürlich die Erwartung für eine Resonanzabsorbtion je größer der Überlapp ist.

## **2.3. Resonanzabsorbtion im Molekül**

Die bisherigen Betrachtungen haben sich auf ein freies Atom bezogen. Jetzt versuchen wir das beschriebene Prinzip auf größere, kompliziertere Strukturen anzuwenden, welche mehr Freiheitsgrade besitzen. Als erstes betrachten wir hierbei ein Molekül. Aufgrund der Massenzunahme wirken sich sowohl die Linienverschiebung als auch die Linienverbreiterung geringer aus, was zu schmäleren und näher beieinander liegenden Lienen führt. Des Weiteren besitzt ein Molekül gequantelte Anregungszustände für Schwingungen und Rotationen, welche dazu führen, dass die Linien aufspalten und immer nur diskrete Energien übertragen werden können. Es ergibt sich nebenstehendes Bild, welches in seiner Gestammtheit nach dem Dopplereffekt nach rechts, bzw. links verschoben wird. Die Bereiche, in denen Resonanzabsorbtion auftreten kann ergeben sich analog zu denen beim freien Atom.

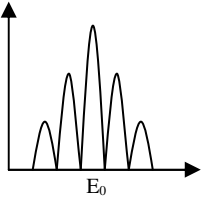

## **2.4. Resonanzabsorbtion im Kristall**

In einem weiteren Schritt gehen wir nu zu einer Betrachtung innerhalb eines Kristallgitters über. Hierbei betrachten wir zunächst die idealisierte Annahme, dass die betrachteten Atome unendlich fest an ihren Gitterplätzen sitzen. Somit kann der übertragene Impuls nur von der Gitterstruktur als ganzes aufgenommen werden. Das ist gleichbedeutend damit, dass die Masse in unserer obigen Formel so groß wird, dass die ergänzenden Therme vernachlässigt werden können. Es ergibt sich, dass die Linien die natürliche Breite besitzen und exakt aufeinander liegen, da es keine Verschiebung gibt. Der Überlapp der Peaks ist vollständig und der Idealfall der Resonanzabsorbtion liegt vor.

Gehen wir nun von unserer Idealisierung weg, so müssen wir berücksichtigen, dass die Bindungsenergie der Atome endlich ist und sie Schwingungen um ihre Ruhelage ausführen können. Bei diesen Schwingungen hängen die Atome im Gitter voneinander ab und die Zahl der möglichen Schwingungen ist durch die Zahl der Freiheitsgrade gegeben. Diese Anzahl ist wiederum abhängig von der Anzahl der Gitterbausteine. Somit nimmt die Zahl der möglichen Anregungsenergien stark zu und die Werte liegen sehr dicht beieinander was zu einem kontinuierlichen Spektrum führt.

## **2.5. Der Mößbauer-Effekt**

Mößbauer hat nun bei seiner Untersuchung über Resonanzabsorbtion von γ-Strahlen festgestellt, Das es bei gewissen Kristallen eine Wahrscheinlichkeit dafür gibt, dass eine rückstoßfreie Absorption/Emission stattfindet. Das ist gleichbedeutend mit unserer obigen, idealisierten Annahme und der Kristall verhält sich wie ein

makroskopisches Teilchen. Dem bisherigen, kontinuierlichen Spektrum ist nun eine sehr scharfe, begrenzte Linie natürlicher breite überlagert, welche nach ihrem Entdecker Mößbauer-Linie genannt wird.

Aufgrund der Boltzmann-Verteilung der Phononen liegt die Mößbauer-Linie nicht symmetrisch zum kontinuierlichen Spektrum, sondern verschoben. So können z.B. beim absoluten Nullpunkt keine Phononen vernichtet werden ( es gibt keine ) weshalb dort das gesamte kontinuierliche Spektrum unterhalb der Mößbauer-Linie liegt.

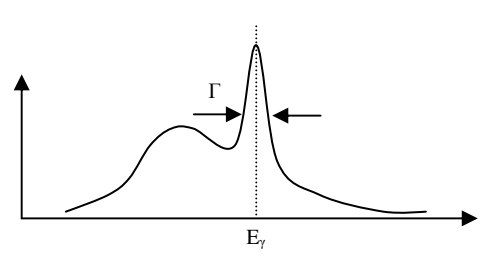

Der Anteil der rückstossfreien Prozesse lässt sich über den Debye-Waller-Faktor berechnen, wobei Θ die Debey-Temperatur darstellt.

$$
f(T) = \exp\left[-\frac{p_{\gamma}^2}{2M} \frac{3}{2k\Theta} \left(1 + \frac{2\pi^2}{3} \left(\frac{T}{\Theta}\right)^2\right)\right]
$$

Allgemein kann man sagen, dass der Mößbauer-Effekt dann in einem Kristall auftritt, wenn die Rückstoßenergie klein ist gegenüber der Bindungsenergie der Atome im Gitter.

## **2.6 Experimenteller Nachweis**

Normalerweise arbeitet man in der Kernphysik mit Halbleiterdetektoren, welche ein Auflösung von einigen Promille erreichen. Bei der Mößbauer-Linie, welche eine absolute natürliche Breite von 5\*10<sup>-9</sup> hat ist demzufolge an einen derartigen Nachweis nicht zu denken. Es gibt jedoch eine Möglichkeit das Mößbauer-Spektrum zu untersuchen, welche auf eben dieser schmalen Linienbreite beruht. Die Messung der Resonanzabsorbtion.

Hierzu schickt man bestimmte γ-Quanten durch einen Absorber und misst die Transmissionsrate der Quanten, welche durch ihn hindurchgehen. Die Transmissionsrate ist nun, wie oben beschrieben durch den Überlapp der natürlichen Linien für Emission und Absorption gegeben. Je größer die Überschneidungsfläche, desto kleiner die Transmissionsrate.

Um nun wirklich das Spektrum abtasten zu können und nicht einen stationären Zustand zu messen nutzt man nun den Doppler-Effekt aus. Man nehme an, dass sich am Anfang sowohl Quelle als auch Absorber in Ruhe befinden und dabei die Resonanzabsorbtion ein Maximum annimmt. Aufgrund der großen Linienschärfe reicht bereits eine kleine Geschwindigkeit aus, um die Linien zu verschieben. Bewegen sich nun Quelle und Absorber nicht gemeinsam, sondern mit einer relativen Geschwindigkeit zueinander, driftet der ein Peak zur Seite, während der andere an seinem Platz bleibt. Das hat zur Folge, das der Überlapp zwischen den beiden Linien kleiner wird, was einer geringeren Wahrscheinlichkeit für Resonanzabsorbtion und eine höhere Transmissionsrate zur Folge hat.

Die Energieverschiebung des γ-Quant's ergibt sich zu.

$$
\Delta E_{\gamma} = \pm \frac{v}{c} E
$$

Daraus ergibt sich z.B., dass bei  ${}^{57}$ Fe bereits eine Relativgeschwindigkeit von 0,02cm/s ausreicht um die Resonanz aufzuheben. Misst man nun die Geschwindigkeit in Abhängigkeit der Transmission ergibt sich zunächst eine Kurve der Nebenstehenden Art. Dabei steht der Peak für den Bereich niedriger Transmission und hoher Resonanz. Dabei entspricht die Halbwertsbreite der Kurve der doppelten natürlichen Breite des Übergangs.

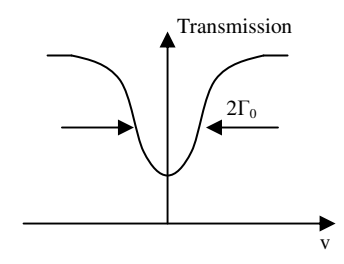

#### **2.7. Aufspaltung und Verschiebung der Mößbauer-Linie**

In unseren bisherigen Überlegungen wurde davon ausgegangen, dass der Grundzustand und der angeregte Zustand der betrachteten Atome einfach ist. Auch wurden die Einflüsse der Umgebung der Atome nicht berücksichtigt.

Im Folgenden betrachten wir drei Phänomene, die genau diese Dinge berücksichtigen.

## **2.7.1. Hyperfeinstrukturaufspaltung**

Bei der Hyperfeistrukturaufspaltung tritt eine Aufspaltung der Zustände nach dem Zeeman-Effekt auf. Dabei tritt durch die Elektronenbewegung in der Atomhülle am Ort des Kerns ein Magnetfeld B auf, in welchem sich der Kernspin ausrichtet. Durch Diesen Prozess spalten die ohne Magnetfeld entarteten Zustände auf und ihr Energieabstand ergibt sich zu:

$$
\Delta E = -\frac{m}{I} \mu B
$$

Betrachtet man nun die Energie der γ-Quanten für einen Übergang von angeregtem Zustand zum Grundzustand gelangt man zu folgendem Ausdruck

$$
E_{\gamma} = E_0 - \frac{m_a}{I_a} \mu_a B + \frac{m_g}{I_g} \mu_g B
$$

a: angeregter Zustand ; g: Grundzustand; I: Spin ; m: Quantenzahl ( 2I+1-mögliche Werte )

Spalten in einem Versuch sowohl die Quelle als auch der Absorber auf, so wird die ganze Sache sehr kompliziert. Aus diesem Grund verwenden wir eine Einlinienquelle, d.h. die Quelle spaltet nicht auf. Betrachtet man nun einen Absorber mit hohen inneren Magnetfeldern beobachtet man beim Abtesten des Spektrums über das Dopplerverfahren eine Aufspaltung in zwei oder mehrere Linien, da die entsprechenden Energien für die aufgespalteten Linien bei unterschiedlichen Geschwindigkeiten getroffen werden. Für eine unverschobene Absorberline mit der Energie  $E_0$ ' ergibt sich die Aufspaltung  $E_0$  zu

$$
E_0(1+\frac{v}{c}) = E'_{0} - \frac{m_a}{I_a} \mu_a B + \frac{m_g}{I_g} \mu_g B
$$

Wie man sieht ist die Energieverschiebung von  $\mu<sub>g</sub>$  abhängig. Es gibt daher mehrere mögliche Termschemata, welche dem "Blauen Buch" entnommen werden können. Über das aufgenommene Spektrum lassen sich dann  $\mu$ <sub>a</sub> und B bestimmen.

## **2.7.2 Quadrupolaufspaltung**

Neben der Hyperfeinstrukturaufspaltung gibt es auch noch die Quadrupolaufspaltung. Sie begründet sich auf einer möglichen unsymmetrischen Ladungsverteilung und der daraus resultierenden elektrostatischen Wechselwirkung zwischen ihr und dem Feld in Abhängigkeit der Richtung.

Der Quadrupol ist ein Maß für die Anisotropie der Ladungsverteilung im Bezug auf die Spinrichtung. IN dem von uns zu untersuchenden Fall wird nur der angeregte Zustand mit I = 3/2 zweifach aufspalten. Ohne die folgende Isomerieverschiebung werden die aufgespalteten Linien symmetrisch zu v=0 liegen, wobei ihr Abstand dem folgenden Ausdruck entspricht:

$$
V_Q = \frac{eQ}{2} \frac{\partial^2 V}{\partial z^2} \frac{c}{E_0}
$$

Über diesen Ausdruck kann man nun bei gegebenem Quadrupolmoment den Feldgradienten berechnen.

#### **2.7.3 Isomerieverschiebung**

Bei der Isomerieverschiebung wird die Umgebung der Kerne mit berücksichtigt ( chemische Umgebung, Elektronendichte, etc.). So ändert sich z.B. bei der Anregung eines Kerns der mittlere Radius der Elektronenwolke und somit auch die Lage der Energieniveaus.

$$
\Delta E(R) = \frac{2\pi}{3} e |\Psi(0)|^2 Z e \overline{R}^2
$$

Findet dieser Prozess sowohl bei der Quelle als auch beim Absorber statt, so ändert sich die Mößbauer-Linie nicht in ihrer Lage. Ändert sich das chemische Umfeld jedoch nur bei einem von beiden unterliegt die beobachtbare Struktur in ihrer Gesamtheit einer Verschiebung und liegt nicht mehr symmetrisch zum Punkt v=0. Die Abstände der einzelnen Peaks ändern sich dadurch jedoch nicht.

## **3. Die Messung**

Wie bereits oben erwähnt messen wir im Folgenden Transmissionsraten, welche durch eine Probe hindurchgehen, bei verschiedenen Relativgeschwindigkeiten von Quelle und Probe.

## **3.1. Die Quelle**

Wir verwenden eine Einlinienquelle. Hierzu wurde <sup>57</sup>Co in ein Material ( Rh ) ohne innere Magnetfelder eindiffundiert. Das Material ist so gewählt, dass es bei Zimmertemperatur bereits eine recht hohe Wahrscheinlichkeit für Resonanzabsorbtion gibt. ( Debye-Waller-Faktor bei Raumtemperatur : 0,7 ) Würde man andere Materialien verwenden müsste man die Apparatur gegebenenfalls über eine Kryostaten kühlen, was einen erheblichen Mehraufwand bedeuten würde.

#### **3.2. Die Proben**

Im Verlauf der Versuchsreihe werden wir verschiedene Proben untersuchen um die Einzelnen Effekte nachzuweisen.

#### **3.3. Der Detektor**

Im vorliegenden Versuch werden wir ein Proportionalitätszählrohr verwenden. In einer ersten Betrachtung funktioniert dieses ähnlich wie eine Ionisationskammer, in der ein Gas durch die eintreffenden Teilchen ionisiert wird. Die entstehenden geladenen Teilchen wandern zu einer Kathode / Annode und erzeugen dort eine Spannungsänderung, welche detektiert wird. Der unterschied besteht nun darin, dass eine höhere Zählrohrspannung verwendet wird. Wie im "Blauen Buch" gezeigt verhält sich in diesem Bereich dann die Impulshöhe proportional zur Zählrohrspannung. Da diese Impulshöhe nun proportional zur Anzahl der primär erzeugten Ionenpaare ist, und diese wiederum proportional zur deponierten Energie, ist es uns möglich zwischen Teilchen verschiedener Sorte und Energie zu unterscheiden. Auch kann man die Elektronik so einstellen, dass nur Impulse eines bestimmten Impulshöhenbereichs gemessen werden sollen. ( Diskriminierung )

## **3.4. Der Versuchsaufbau**

Der Versuchsaufbau ist so gelagert, dass die Quelle an eine bewegliche Lautsprechermembran gekoppelt ist. Welche zyklisch ein bestimmtes Geschwindigkeitsmuster durchläuft. Dieses Muster (=Dreieck) wird von einer Elektronik vorgegeben, die gleichzeitig den Messkanal ansteuert. In Summe gibt es 1024 Messkanäle, von denen jedem eine bestimmte Geschwindigkeit zugeordnet ist. Die einzelnen Berieche liegen nun so eng beieinander, dass die Einzelpunkte später als kontinuierliches Geschwindigkeitsspektrum angesehen werden können. Der Wert der jeweiligen Geschwindigkeit der Quelle wird nun über ein Michelson-Interferometer gemessen, welches diese aus dem Wechsel der Minima und Maxima rückschließt.

Im Folgenden ist es uns nun möglich mit der Wellenlänge des verwendeten He-Ne-Laser ( λ=632,8nm ) den Geschwindigkeitswert folgendermaßen zu ermitteln:

$$
v = 316.4 \frac{N \, \text{mm}}{BZ \, \text{s}}
$$

N : Anzahl gemessene Maxima ; B : Länge des Messintervalls in µs ; Z : Zahl der Messungen

Die γ-Quanten der bewegten Quelle treffen nun auf einen ruhenden Absorber ( Probe ). Hinter diesem Absorber steht ein Detektor, welcher

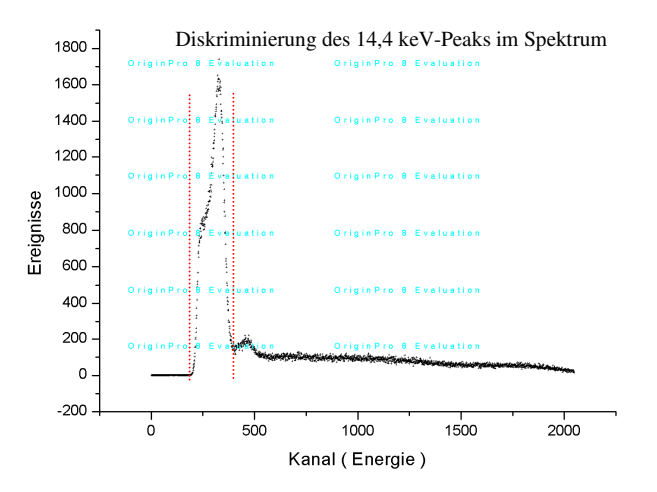

die Transmissionsereignisse zählt. Die Elektronik weißt nun die in dem jeweiligen Intervall gemessenen Ereignisse dem entsprechenden Kanal zu, wodurch wir pro Kanal ein Geschwindigkeits-Transmissions-Wertepaar erhallten durch das sich dann unser gewünschtes Schaubild ergibt.

#### **3.5. Die Messreihen**

Die verwendete Quelle hat eine verhältnismäßig hohe Halbwertszeit von 9 Monaten. Um in einer Versuchsrate genügend Ereignisse aufzuzeichnen, ließen wir jede der Einzelmessungen über einen Zeitraum von ca. 30 Minuten laufen.

## **4. Der Versuch**

## **4.1. Erste Einstellungen**

In einer ersten Messreihe legten wir den Bereich fest, in welchem wir bei den zukünftigen Messreihen messen wollten. Hierzu Lokalisierung wir den 14,4 keV Peaks der Quelle uns wählen den Bereich in seiner näheren Umgebung aus. Dies verbessert zum einen unser "Signal zu Untergrund" Rauschverhältnis und zum zweiten betrachten wir so wirklich nur den relevanten Bereich und könne genau diesen schärfer abbilden. Um dies durchzuführen haben wir das MCS als Vielkanalanalysator verwendet und uns im Rechner das Bild des gesamten Spektrums darstellen lassen. Durch Einstellungsmöglichkeiten an der Elektronik war es uns nun möglich Schwellen so zu setzten, dass Ereignisse, welche unterhalb einer gewissen Energie lagen nicht mehr berücksichtig werden. Wir stellten die Schwellen so ein, dass zukünftig nur Ereignisse in dem Bereich der Mößbauer-Linie als Ereignis in unsere Messreihe aufgenommen werden würde.

## **4.2. Eichung des Spektrums**

Wie bereits oben erklärt misst nun jeder der 1024 Kanäle die Ereignisse in einem bestimmten Geschwindigkeitsbereich, was dann wiederum einer bestimmten γ-Quanten Energie entspricht. In diesem ersten Aufgabenbereich wollen wir nun ermitteln, welchem Kanal welche Geschwindigkeit zugeordnet ist, um letztendlich auf die Kanal-Energeie-Beziehung zu schließen, welche wir dann in den folgenden Aufgaben verwenden können.

Hierzu wählten wir im Computer eine Auswertungshardware, welche uns ein Schaubild lieferte in dem die Anzahl der gemessenen Maxima ( gemessen vom Michelson-Interferometer ) über der Kanal-nummer aufgetragen wurde. Diese Messung lieferte uns nebenstehendes Schaubild.

In diesem Schaubild sind die ersten beiden Kanäle erst mal nicht relevant, ihre Bedeutung kommt später. Um das, von den restlichen Kanälen erzeugte Bild interpretieren zu können, legen wir folgende Anfangsbedingungen fest. Bei Kanal 3 haben wir maximale Geschwindigkeit, welche wir als positiv und als zur Quelle hin definieren. Im weiteren Verlauf nimmt die

Geschwindigkeit ab, bis sie einen Nullpunkt erreicht ( Minimum im Schaubild ). Für die Quelle bedeutet dies einen Wendepunkt und sie hat nun für den nächsten Abschnitt eine "negative" Geschwindigkeit. Diese nimmt bis zu einem gewissen Wert zu, welcher genau dem negativen Wert unserer Anfangsgeschwindigkeit entspricht, also -vmax. Ab hier findet im Grunde genommen der gleiche Ablauf nochmals statt, nur erfolgt der Wechsel dieses Mal von negativer zu positiver Geschwindigkeit. In allen unseren Schaubildern hat dies zur Folge, dass wir alle Prozesse doppelt darstellen, da wir jede Geschwindigkeit doppelt vorkommt. Die Spiegelachse unserer

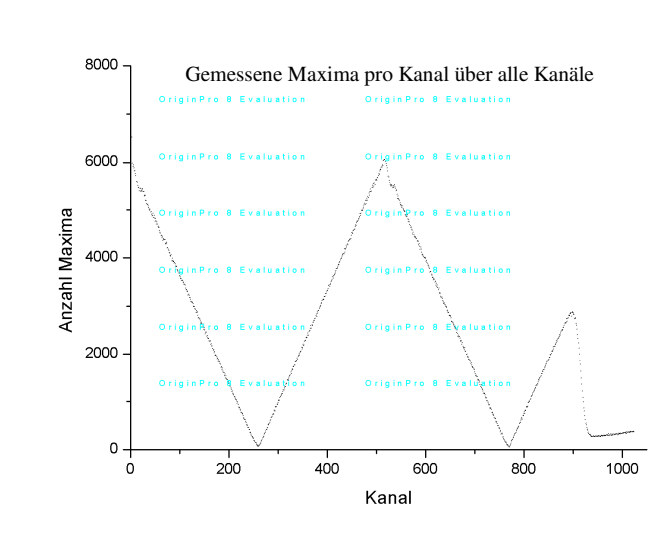

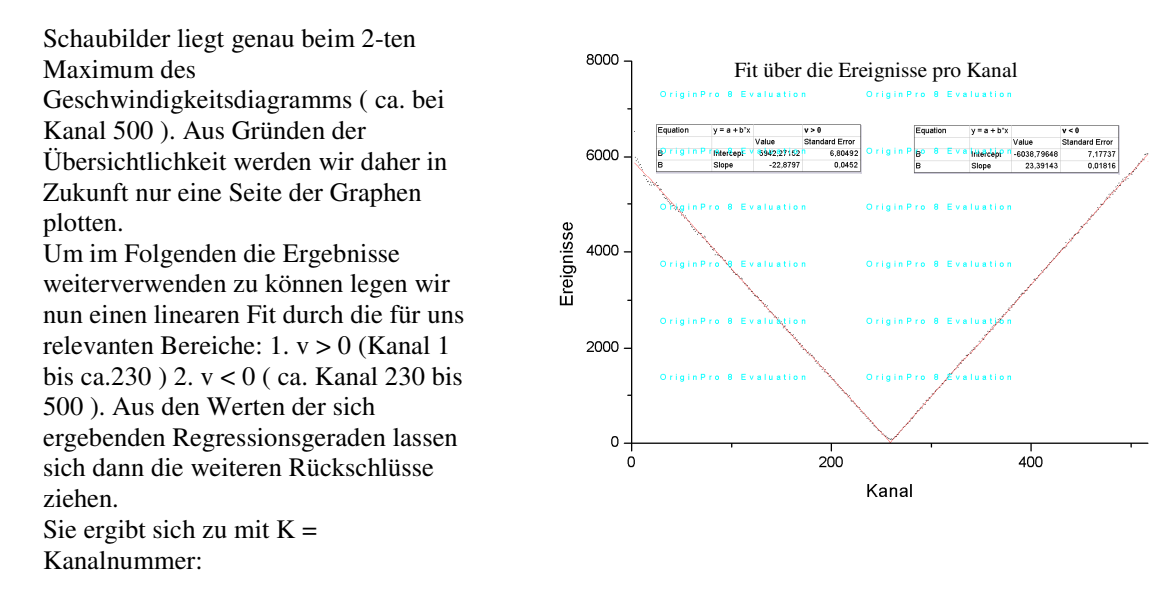

#### $N = 5942,272 - 22,880*K$

Hieraus ergibt sich der Schnittpunkt der Geraden, welchem dem Punkt mit v = 0 entspricht bei Kanal 259. Aus der Vorbereitung wissen wir, dass wir die Geschwindigkeit nach folgender Formel berechen können:

$$
v = 316.4 \frac{N \, \text{mm}}{BZ} \frac{mm}{s}
$$

N : Anzahl gemessene Maxima ; B : Länge des Messintervalls in µs ; Z : Zahl der Messungen

Hierbei drücken wir nun N durch die Regressionsgerade aus und den Wert für BZ erhalten wir aus Kanal 2, welchen wir bisher unberücksichtigt gelassen haben und der Frequenz vom 100 kHz der Probe. Die Geschwindigkeit ergibt sich somit zu :

$$
v = 316,4 \frac{5942,272 - 22,880 \times K}{10 \times 16077} \frac{mn}{s}
$$

Den linearen Fit haben wir nur auf einer Seite des Diagramms durchgeführt, da die andere Seite Spiegelverkehrt ist und die gleichen Geschwindigkeiten, nur mit anderem Vorzeichen abbildet. Wir sind nun also in der Lage, jedem Kanal eine Geschwindigkeit zuzuweisen, was wir in nebenstehender Graphik auch noch einmal graphisch getan haben. In einem zweiten Schritt interessiert uns natürlich auch noch die Unsicherheit, der diese

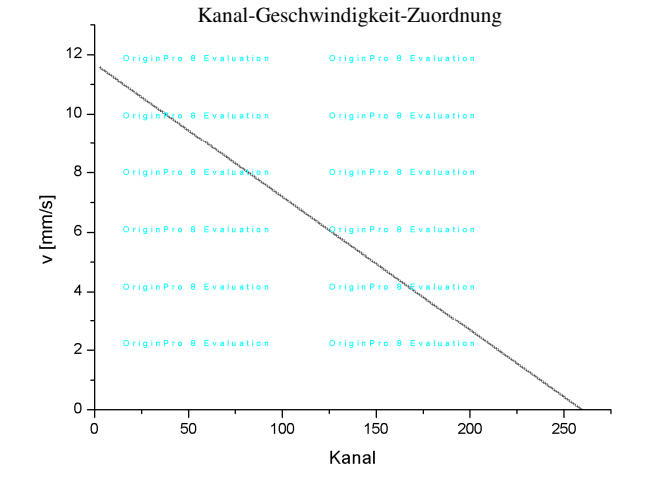

Geschwindigkeit unterliegt. Diesen leiten wir ebenfalls über die Regressionsgerade her. Die Formel, über die wir unsere Geschwindigkeit berechnen ist direkt proportional zur Regressionsgeraden der Form A+BK . Die Fehler für y-Achsen Abschnitt; A und Steigung; B liefert uns unser Tabellenkalkulationsprogramm. Dadurch sind wir mittels Fehlerfortpflanzung in der Lage den statistischen

Fehler auf unsere Geschwindigkeit anzugeben.

$$
\Delta v = \sqrt{\left(\Delta A \times \frac{\partial v}{\partial A}\right)^2 + \left(\Delta B \times \frac{\partial v}{\partial B}\right)^2} = \frac{316.4 \times mm}{BZ \times s} \sqrt{(35.411)^2 + (0.043 \times K)^2}
$$

Man sieht schnell, dass der statistische Fehler von K abhängig ist, was es uns im Folgenden nicht einfacher macht. Um den Fehler im Folgenden als systematischen Fehler betrachtet zu können wählen wir exemplarisch den Wert für einen Kanal aus, um im Folgenden dann mit diesem zu arbeiten. Als diesen exemplarischen Kanal haben wir den Kanal mit v = 0, also Kanal 259 gewählt. Der Fehler ergibt sich somit zu:

$$
\Delta v = 0.073 \text{ mm/s}
$$

Die Geschwindigkeitseichung ist nun abgeschlossen. In den folgenden Messungen wollen wir nicht mehr die Maxima des Michelson-Interferometers messen, sondern wir benötigen die Transmissionsrate über der jeweiligen Kanalnummer.

## **4.3. Vacromium**

In dieser Versuchsreihe nahmen wir das 700 Transmissionsrate für Vacronium Transmissionsspektrum einer Origin Bro & Evaluation Vacroniumprobe auf. Man erkennt deutlich den einzelnen Peak im 600 Spektrum, welcher sich durch die Transmissionsrate dortige Resonanzabsorption der 14,4 keV γ-Quanten erklären lässt. Da der 500 Peak nicht bei der Nullgeschwindigkeit ( Kanal 259 ) liegt, kann man bei diesem Spektrum auf eine 400 Isomerieverschiebung schließen, was auf eine unterschiedliche chem. Umgebung der Kerne in Quell und 30C Absorber schließen lässt.  $\dot{\mathbf{o}}$  $200$  $400$ Aus der Dimension des Peaks wollen Kanal wir nun auf die mittlere Lebensdauer des 14,4 keV Zustandes rückschließen.

Hierbei nutzen wir die Tatsache aus, dass im Idealfall die Breite des Peaks bei halber Höhe genau der doppelten Lebensdauer entspricht.

Um eben diese Halbwertsbreite in sinnvollen Einheiten zu bestimmen rechnen wir die Kanal-Achse in Geschwindigkeiten um und legen dann einen Lorentz-Fit an die resultierende Kurve. Dieser Fit liefert uns als relevante Daten:

> Halbwertsbreite:  $\Gamma = 0.425$  mm/s  $\pm 0.059$  mm/s Isomerieverschiebung:  $v_0 = -0.225$  mm/s  $\pm 0.017$  mm/s ( = [-1.084  $\pm 0.081$  ]  $*10^{-8}$  eV)

Nun erinnern wir uns an eine Formel aus der Vorbereitung die die Ruheenergie des Quants gemeinsam mit seiner Geschwindigkeit in Relation zur Energieverschiebung setzt, wobei die Ruheenergie in unserem Fall bei 14,4 keV liegt:

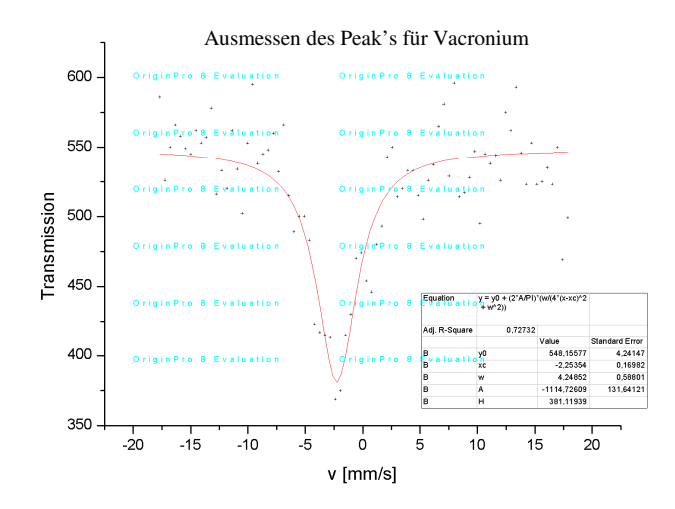

$$
\Delta E_{\gamma} = \pm \frac{v}{c} E
$$

Berücksichtigen wir nun, dass die gefundene Halbwertsbreite der halben Linienbreite entspricht, können wir für diese auf Folgenden Ausdruck schließen:

$$
\Gamma_{E_{\gamma}} = \frac{\Gamma}{2c} E_0
$$

Auch hier müssen wir wieder einen Fehler berücksichtigen. Dieser setzt sich aus dem systematischen Fehler ∆v der Geschwindigkeit und dem statistischen Fehler ∆Γ der Messreihe

zusammen. Für jeden der beiden Fehler kann man nun die separat die Fehlerfortpflanzung ausführen, was in beiden Fällen zu folgendem Ausdruck führt:

$$
E_0/2c^*\Delta
$$

In Kombination dieser Resultate erhalten wir also für die Linienbreite folgenden Ausdruck:

$$
\Gamma_{E_{\gamma}} = \frac{\Gamma}{2c} E_0 + \frac{E_0}{2c} \Delta \Gamma + \frac{E_0}{2c} \Delta \nu
$$

was mit eingesetzten Werten zu folgendem Ergebnis führt:

$$
\Gamma_{E_\gamma} = 1.020 * 10^{-8} eV \pm 0.141 * 10^{-8} eV \pm 0.041 * 10^{-8} eV
$$

Aus der Linienbreite des Übergangs lässt sich nun direkt auf die mittlere Labensdauer rückschließen, da diese in folgender Art und Weise zusammenhängen:

$$
\tau = \frac{\hbar}{\Gamma_{\!\scriptscriptstyle E}}
$$

Es ergibt sich somit:  $\tau = 64.5$  ns  $\pm 8.9$  ns  $\pm 2.5$  ns (Literaturwert liegt bei 93 ns)

## **4.4. Hyperfeinstrukturaufspaltung an einer Fe-Probe**

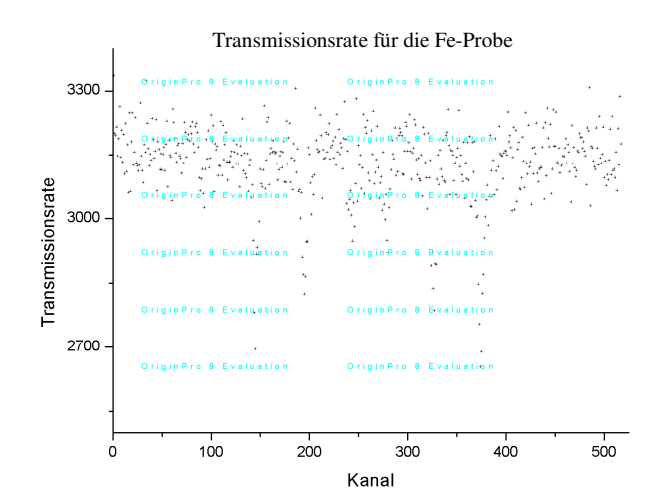

aufspaltet, wodurch wir in Summe auf die beobachteten 6 Peaks kommen. Zunächst einmal interessieren wir uns nun für die Lage der Peaks und den zugehörigen Geschwindigkeiten. Hierzu legen wir einen Fit durch die Punkte, um auf die Lage der Peaks zu kommen. Dabei wurde im gezeigten Schaubild ein Gauß-Fit mit 6 Peaks zugrunde gelegt, was eine schöne Visualisierung bietet. Für die Berechnung der Lage der Peaks wurde jedoch jeder Peak einzeln untersucht und die Position festgestellt, wobei dann auch die Kanal-Achse direkt durch die Geschwindigkeit ausgedrückt wurde. Hiervon werden jedoch im

In dieser Messreihe Haben wir nun das Spektrum einer Eisen Probe untersucht, was zu folgendem Ergebnissen führt:

Deutlich erkennt man, dass das Spektrum in sechs Peaks aufgespalten ist, diese erklären sich durch eine Hyperfeinaufspaltung welche durch das innere Magnetfeld der Eisenatome begründet wird. Durch Untersuchung der Peaks wollen wir nun Rückschlüsse auf eben dieses innere Magnetfeld ziehen.

Die Anzahl der Peaks erklärt sich dadurch, das der Grundzustand einfach, der angeregte Zustand jedoch zweifach

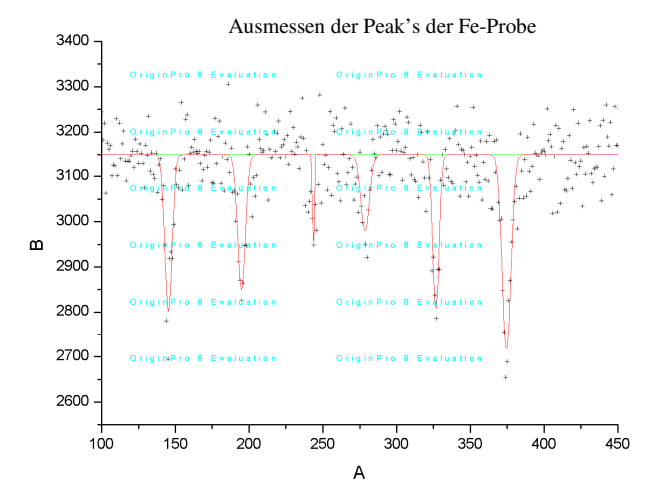

Folgenden nur die Ergebnisse wiedergegeben. Das ausessen der Einzelpeak's wurde wieder, wie in den anderen Aufgaben auch über einen Lorentz-Fit getätigt. Eben wurde nur kurz auf den Gauß-Fit zurückgegriffen, da dieser es ermöglicht mehrere Peaks auf einmal darzustellen.

von links nah rechts:

Peak 1:  $v_1 = 5,153$  mm/s  $\pm 0,011$  mm/s Peak 2:  $v_2 = 2,922$  mm/s  $\pm 0,014$  mm/s Peak 3:  $v_3 = 0.733$  mm/s  $\pm 0.031$  mm/s Peak 4:  $v_4 = -0.844$  mm/s  $\pm 0.028$  mm/s Peak 5:  $v_5 = -3,013$  mm/s  $\pm 0,012$  mm/s Peak 6:  $v_6 = -5,166$  mm/s  $\pm 0,011$  mm/s

Aus der Vorbereitung kann man nun ableiten, dass die Peaks nicht voneinander unabhängig sind, sondern dass die Peaks 4,5,6 genau die gespiegelten Peaks von 1,2,3 sind. Ohne Isomerieverschiebung würden wir die Spiegelachse genau bei v=0 ( Kanal 259 ) erwarten. Da dies jedoch offensichtlich nicht der Fall ist, liegt auch hier eine Isomerieverschiebung vor, welche wir in der folgenden Betrachtung berücksichtigen müssen. Als ersten Auswertungsschritt berechnen wir nun die Isomerieverschiebung. Dazu ermitteln wir die Mittelpunkte der jeweiligen zusammengehörenden Peaks und Mittel die 3 sich ergebenden Werte. Somit ergibt sich die Isomerieverschiebung zu:

 $v_{\text{iso}}$  = -0,036 mm/s ( = -0,173  $*$  10<sup>-8</sup> eV)

Unser Graph ist nun also um diesen Punkt symmetrisch.

Jetzt interessieren wir uns für den betragsmäßigen Geschwindigkeitswert, bei dem die Peaks liegen. Über die, dieses mal betragsmäßige, Mittelung der Peak-Paare bestimmen wir unsere 3 Geschwindigkeiten unter Berücksichtigung der Isomerie zu:

$$
V_1 = 5,124
$$
 mm/s  $\pm$  0,011 mm/s ;  $V_2 = 2,967$  mm/s  $\pm$  0,014 mm/s ;  $V_3 = 0,789$  mm/s  $\pm$  0,031 mm/s

Die so gewonnenen Werten könne wir nun in die Termschemata aus dem "Blauen Buch" einsetzten und schauen, in welchem Fall wir uns befinden:

$$
\rightarrow \text{Fall 1: } v_1 - 2v_2 - v_3 = 0 = -1,599
$$
\n
$$
\rightarrow \text{Fall 2: } v_1 - 2v_2 + v_3 = 0 = -0,023
$$
\n
$$
\rightarrow \text{Fall 3: } v_1 - v_2 - 2v_3 = 0 = 0,580
$$
\n
$$
\rightarrow \text{Fall 4: } v_1 + 2v_2 + v_3 = 0 = 11,847
$$

Man sieht deutlich, dass die geforderte Bedingung am besten durch den Fall 2 erfüllt wird. Nun könne wir die weiteren Bedingungen für das Termschema 2 aus dem "Blauen Buch" übernehmen die Folgendes besagen:

A = 
$$
v_1 - v_2 = 2,156
$$
 mm/s  $\pm$  0,014 mm/s  
G =  $-v_2 - v_3 = -3,756$  mm/s  $\pm$  0,031 mm/s

Daraus lassen sich nun, mit Kenntnis des Spins ( 1/2 für den Grundzustand ; 3/2 für den angeregten Zustand ) und des magnetischen Moments des Grundzustandes ( $\mu_g = (0.0903 \pm 0.0007)\mu_k$ )( $\mu_k =$ Kernmagneton), das innere Magnetfeld B und das magnetische Moment des angeregten Zustands  $\mu_a$  berechnen zu:

$$
B = \frac{(-v_2 - v_3) \frac{1}{2} E_0}{\mu_s c} \qquad ; \qquad \mu_a = \frac{(v_1 - v_2) \frac{3}{2} E_0}{Bc}
$$

Die sich ergebenden Werte sind nun unter Berücksichtigung der systematischen und statistischen Fehler, welche mit der Formel für die Fehlerfortpflanzung berechnet wurden:

$$
\Delta y = \sqrt{\left(\frac{\partial y}{\partial x_1} \Delta x_1\right)^2 + \left(\frac{\partial y}{\partial x_2} \Delta x_2\right)^2 + \dots}
$$
  
B = -31,70 T ± 0,36 T ± 0,62 T

 $\mu_a = (-8.54 \pm 0.12 \pm 0.23)10^{-9}$  eV/T

## **4.5. Quadrupolaufspaltung**

In diesem letzten Aufgabenteil haben wir uns nun mit dem zweiten Grund für Aufspaltung auseinandergesetzt, dem Quadrupolmoment, welches die Niveaus doppelt aufspalten lässt. Wir haben im Folgenden zwei Proben mit derartigem Spektrum untersucht.

## **4.5.1. Eisensulfat**

Als erstes haben wir eine Messreihe mit Eisensulfat als Quelle durchgeführt. Aufgetragen in einem Diagramm zeigen die Punkte dann nebenstehendes Bild, welches deutlich zwei Peaks erkennen lässt. Wie bereits bei vorigen Aufgeben interessierte uns nun die Position der Peaks im Geschwindigkeits-spektrum. Wir ersetzen also wieder die Kanalachse durch die Geschwindigkeitsachse und ermitteln über einen Lorentz-Fit die Lage der Peaks. Da auch hier wieder die Symmetrieachse des Schaubilds nicht bei der

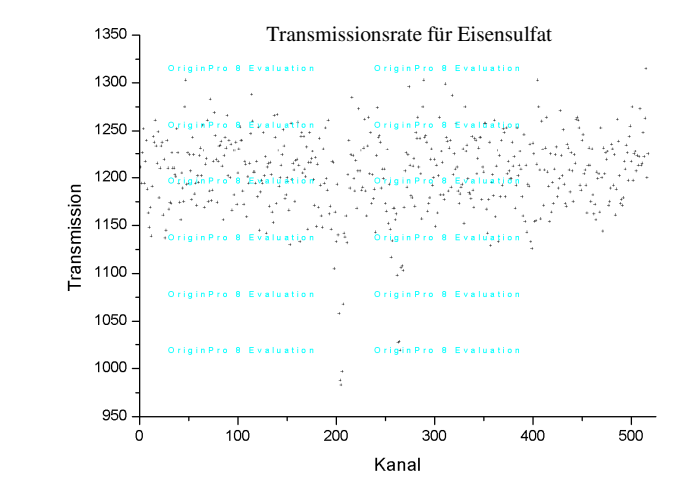

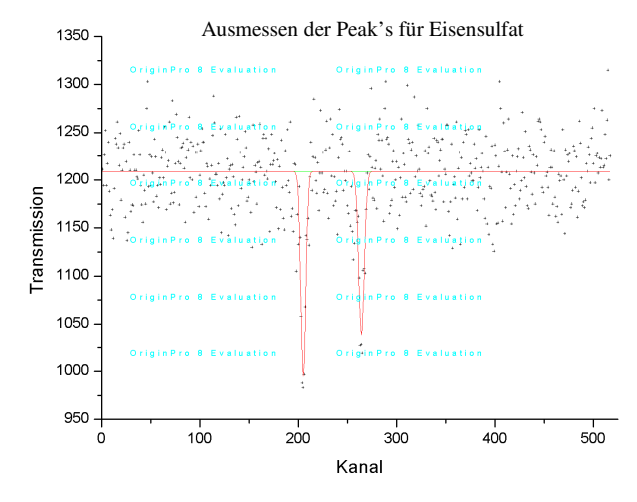

Nullgeschwindigkeit liegt, haben wir wieder eine Isomerieverschiebung zu berücksichtigen. Diese bekommen wir wie eben über den Abstand des Mittelpunktes der zwei Peaks zum Nullpunkt der Geschwindigkeit.

$$
v_{iso} = 1,136 \text{ mm/s } (= 46,687 * 10^{-8} \text{ eV})
$$

Dieses Mal interessiert uns jedoch nicht die absolute Lage der beiden Peaks, sondern ihr Abstand zueinander. Diesen können wir angeben zu:

#### $v_{\text{Abstand}} = 2,662 \text{ mm/s} \pm 0,017 \text{ mm/s}$

Über diesen Abstand kann man nun bei gegebenem Quadrupolmoment ( =  $(0,21 \pm 0,01)$ \*10<sup>-28</sup> m<sup>2</sup> aus dem "Blauen Buch" ) mit der Formel aus der Vorbereitung, den Feldgradienten bestimmen.

$$
\frac{\partial^2 V}{\partial z^2} = \frac{2|v_1 - v_2|E_0}{eQc}
$$

$$
\rightarrow \frac{\partial^2 V}{\partial z^2} = (1,22 \pm 0,06 \pm 0,03)10^{22} \frac{J}{Asm^2}
$$

Der Fehler wurde hierbei so berechnet, dass und der Fehler für v<sub>Abstand</sub> aus dem Kalkulationsprogramm gegeben wurde und wir ihn Mittels der Gaußschen Fehlerfortpflanzung weiterverarbeitet haben.

#### **4.5.2. Eisenphosphat**

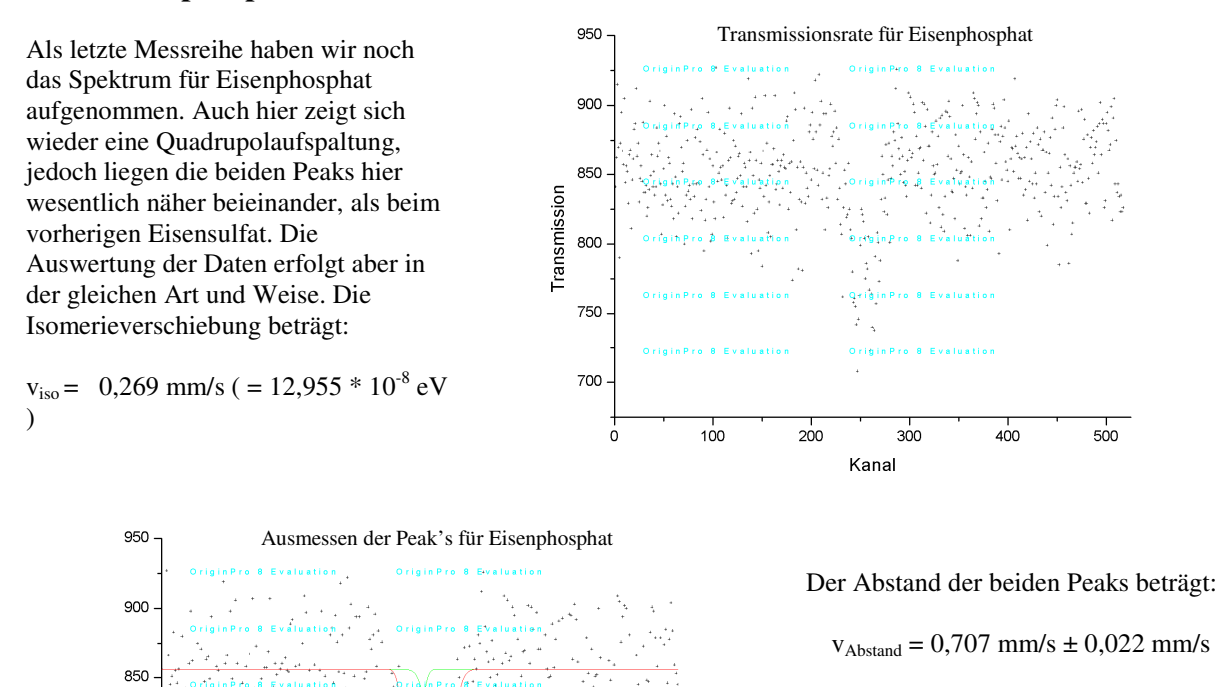

Aus diesem Wert kann man nun wieder den Feldgradienten berechnen:

$$
\frac{\partial^2 V}{\partial z^2} = (1,32 \pm 0,02 \pm 0,03)10^{21} \frac{J}{Asm^2}
$$

#### **5. Fehlerdiskussion**

100

200

Transmission 800

750

700

Zu guter letzt wollen wir noch einmal kurz einige Fehlerquellen ansprechen. Diese ergeben sich zum einen aus dem Aufbau der Apparatur selbst in Form der endlichen Dimensionen von Detektor, Quelle und Probe. Zum zweiten gehen wir von einem Optimalen Schwingvorgang der Lautsprechermembran aus, obwohl man bereits im Schaubild der Geschwindigkeitseichung erkennen kann, dass gerade bei hohen Geschwindigkeiten einige Schwankungen auftreten. In diesem Rahmen können wir es auch nicht einschätzen in wieweit Fehler durch die Elektronische Steuerung bzw. in der elektronischen Datenaufnahme entstehen. Die Größten Fehler dürften jedoch durch unsere Nährungen entstanden sein. So haben wir ja z.B. die Geschwindigkeit durch den linearen Fit ausgedrückt und auch in den ganzen Positionsbestimmungen der Peaks wurde immer wieder ein Fit angelegt, welche natürlich einer gewissen Fehleranfälligkeit unterliegen. Wir haben versucht diesen durch die Fehlerangabe gerecht zu werden und hoffen, dass alle anderen Fehler größenmäßig darunter liegen.

 $\overline{A}$ 

30C

Kana

## **6. Anmerkungen**

Wir bitten die schlechte Qualität der Schaubilder zu entschuldigen, aber wir hatten leider nur eine Demo-Version des Programms zur Verfügung.